1 (Arbre Binaire : Construction - 2 points)

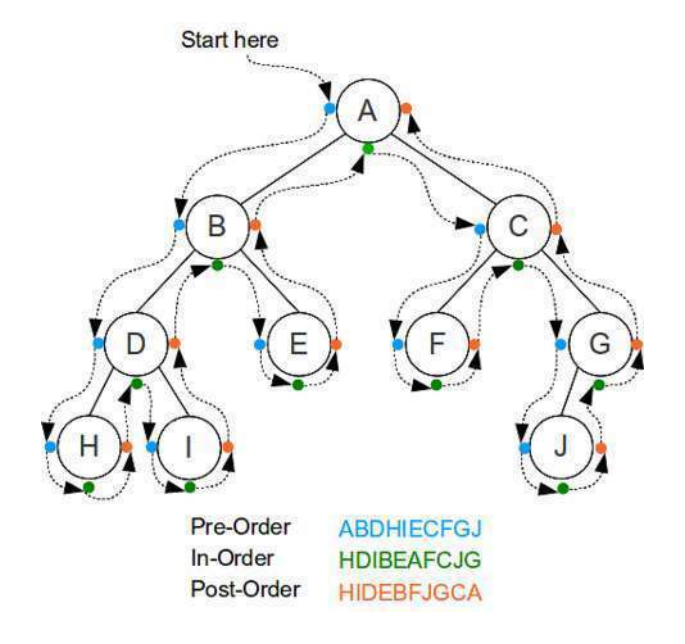

## 2 (Arbre Binaire de Recherche - 4 points)

```
PRECONDITIONS
  aucune
AXIOMES
  recherche(x,arbre-vide) = fauxx = \text{contenu}(\text{racine}(B)) \Rightarrow \text{recherche}(x, B) = \text{vrai}x < contenu(racine(B)) => recherche(x, B) = recherche(x, g(B))
  x > contenu(racine(B)) => recherche(x,B) = recherche(x, d(B))
([88, 65, 64, 11, 59, 54, 13, 33, 51, 34, 46, 39, 40, 45, 44, 42], True)
([17, 89, 19, 57, 54, 26, 32, 36, 41, 46, 47, 93, 48, 60, 74, 88], False)
([94, 76, 74, 17, 63, 57, 52, 41, 39, 19, 35, 22, 31, 27, 26, 23], True)
([92, 32, 91, 36, 55, 56, 59, 79, 76, 73, 61, 10, 44, 11, 22, 31], False)
```
3 (Matrices : Symmétrique - 4 points)

```
def isSymmetric (A) :
     1, c = len(A), len(A[0])if 1 != c:return False
     i, sym = 0, True
     while i < 1 and sym:
         j = 0while j < 1 and sym:
             sym = A[i][j] == A[j][i]10 j += 1
11 i + = 112 return sym
```
## 4 (Arbre Binaire : Similarités - 5 points)

```
def postorder (B, 1) :
       if B != None:
            postorder (B. left, 1)
            postorder (B. right, 1)
            1. append (B. key)
 6
  def checkPostOrder (A, B):
       1A, 1B = [], []
       postorder (A, 1A)
_{10} postorder (B, 1B)
|11| sA, sB = len(1A), len(1B)
_{12} if sA != sB:
13 return False
\begin{array}{c|ccccc}\n 14 & \textbf{i} & \textbf{c} & = & 0 & \textbf{True}\n\end{array}15 while i < sA and c:
16 c = sA[i] == sB[i]17 i += 1
18 return c
```
5 (Arbre Binaire : PME - 6 points)

```
def pme(B):
     q = newQueue()enqueue (B, q)
     enqueue (None, q)
     (h, loc, nbe) = (0, 0, 0)while not isEmpty(q):B = degueue(q)if B == Noneh += 1
10 if not is Empty (q):
11 enqueue (None, q)
\begin{array}{ccc} \n & \text{else} \n\end{array}13 if B. left == B. right:
14 lce + h
15 nbe += 116 else:
17 if B. left != None:
\begin{pmatrix} 18 \\ 1 \end{pmatrix} enqueue (B. left, q)
19 if B. right != None:
\begin{pmatrix} 20 \\ 20 \end{pmatrix} enqueue (B.right, q)
21 return (lce/nbe)
```